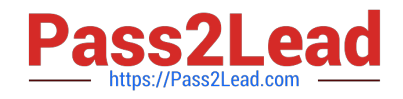

# **CRT-450Q&As**

Salesforce Certified Platform Developer I

# **Pass Salesforce CRT-450 Exam with 100% Guarantee**

Free Download Real Questions & Answers **PDF** and **VCE** file from:

**https://www.pass2lead.com/crt-450.html**

100% Passing Guarantee 100% Money Back Assurance

Following Questions and Answers are all new published by Salesforce Official Exam Center

**C** Instant Download After Purchase

**83 100% Money Back Guarantee** 

- 365 Days Free Update
- 800,000+ Satisfied Customers

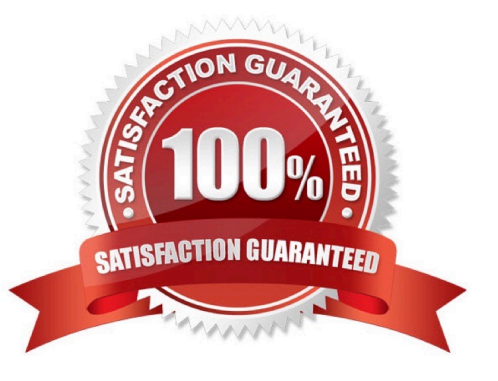

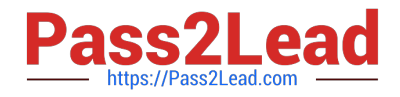

## **QUESTION 1**

Universal Containers has a support process that allows users to request support from its engineering team using a custom object, Engineering Support c.

Users should be able to associate multiple engineering\_Support\_c records to a single Opportunity record.

Additionally, aggregate Information about the Engineering\_support\_\_c records should be shown on the Opportunity record.

What should a developer Implement to support these requirements?

A. Master-detail field from Engineering\_Support\_\_c to Opportunity.

B. Master-detail field from Opportunity to Engineering\_Support\_\_c

C. Lookup field from Engineering\_support\_\_c to Opportunity

D. Lookup field from Opportunity to Engineering\_Support\_\_c

#### Correct Answer: A

### **QUESTION 2**

On a Visualforce page with a custom controller, how should a developer retrieve a record by using an ID that is passed on the URL?

- A. Use the constructor method for the controller.
- B. Use the \$Action.View method in the Visualforce page.
- C. Create a new PageReference object with the Id.
- D. Use the tag in the Visualforce page.

Correct Answer: A

#### **QUESTION 3**

In order to override a standard action with a visualforce page, which attribute must be defined in the tag?

- A. Pagereference
- B. Override
- C. Standardcontroller
- D. Controller

Correct Answer: C

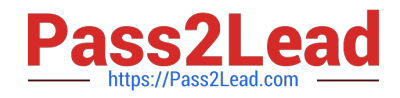

# **QUESTION 4**

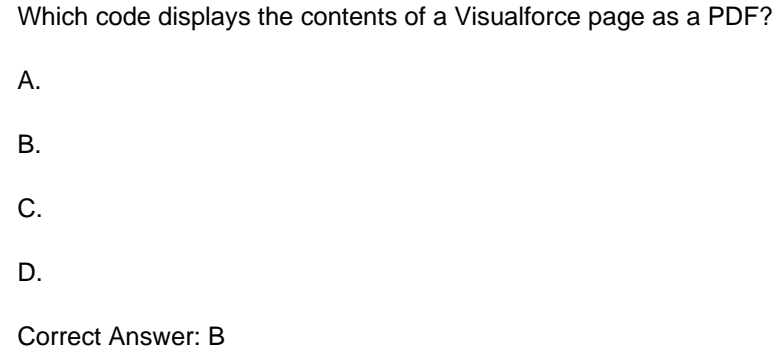

https://developer.salesforce.com/docs/atlas.en-us.pages.meta/pages/pages\_output\_pdf\_renderas.htm

You can generate a downloadable, printable PDF file of a Visualforce page using the PDF rendering service. Convert a page to PDF by changing the tag.

#### **QUESTION 5**

What should a developer use to obtain the Id and Name of all the Leads. Accounts, and Contacts that hove the company name "Universal Containers"?

A. FIND \\'Universal Containers\\' IN Name Fields RETURNING leadjid, name), accounted, name), contacted, name)

B. FIND Universal Containers\\' IN CompanyName Fietds RETURNING lead{ld. name), accounted, name), contacted, name)

C. SELECT lead(id, name). accountOd, name), contacted, name) FROM Lead, Account, Contact WHERE Name = "universal Containers\\'

D. SELECT Lead.id. Lead.Name, Account.Id, AccountName, Contacted, Contact.Name FROM Lead, Account, Contact WHERE CompanvName \* Universal Containers\\'

Correct Answer: A

[Latest CRT-450 Dumps](https://www.pass2lead.com/crt-450.html) [CRT-450 PDF Dumps](https://www.pass2lead.com/crt-450.html) [CRT-450 Practice Test](https://www.pass2lead.com/crt-450.html)